## **EASY Quick claim guide –bank workers**

**Enhancements – make entries in decimals** (enhanced hourly rates due for hours worked excluding unpaid breaks) at defined times.

**Sat/Sun** are claimed and paid for hours worked on Saturday (midnight to midnight) or Sunday (midnight to midnight). **Night** is claimed when majority of hours worked are after **8pm** (night shifts).

**Unsoc.** is claimed and paid for hours worked after **8pm**.

Public Hol. is claimed and paid for hours worked on a public holiday, if the shift you work is a shift you would have worked if the day had not been a public holiday.

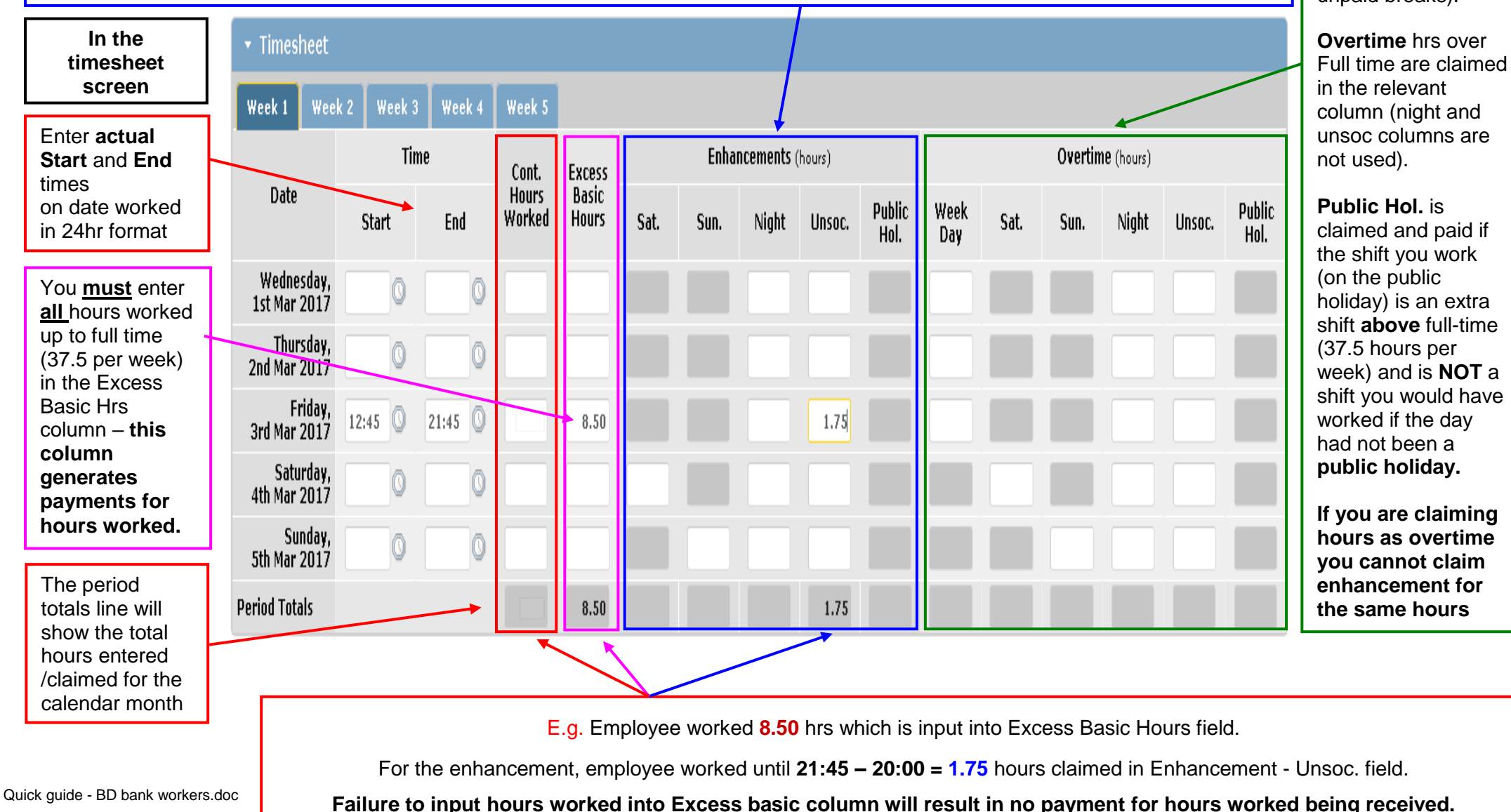

**Overtime – make entries in decimals**  (overtime hrly rates due for hours worked over 37.5 excluding unpaid breaks).

## **EASY Quick claim guide – BD bank workers**

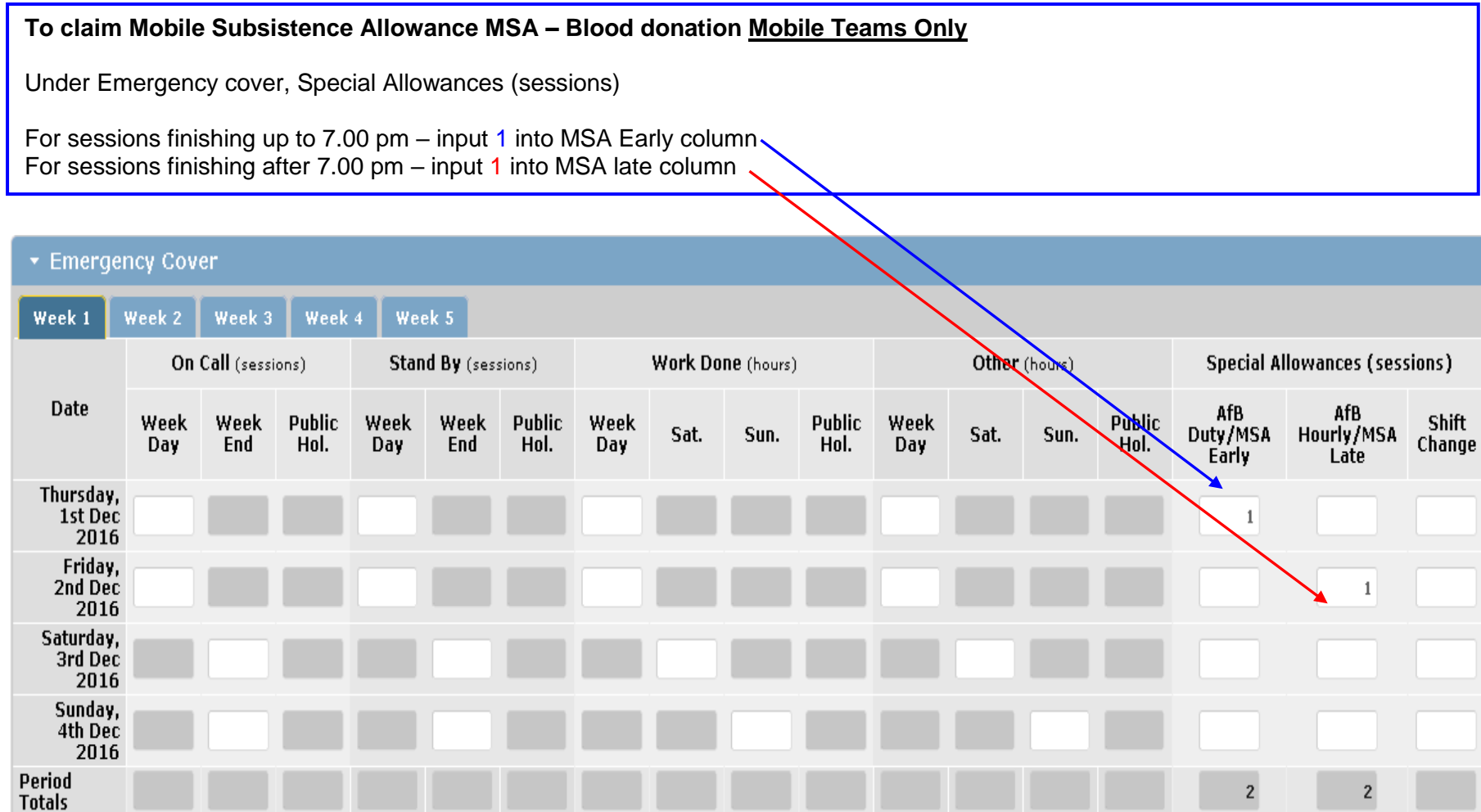